## **คูมือการตรวจประเมินมาตรฐานรานชำ ผานเว็บแอปพลิเคชัน fdaphatthalung.com ขั้นตอนการตรวจประเมินรานชำ**

1. เข้าใช้งาน ร้านชำ-D ผ่านที่อยู่เว็บไซต์ https://fdaphatthalung.com/shop.php

2.

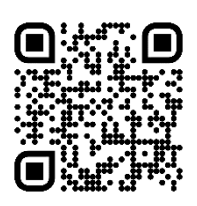

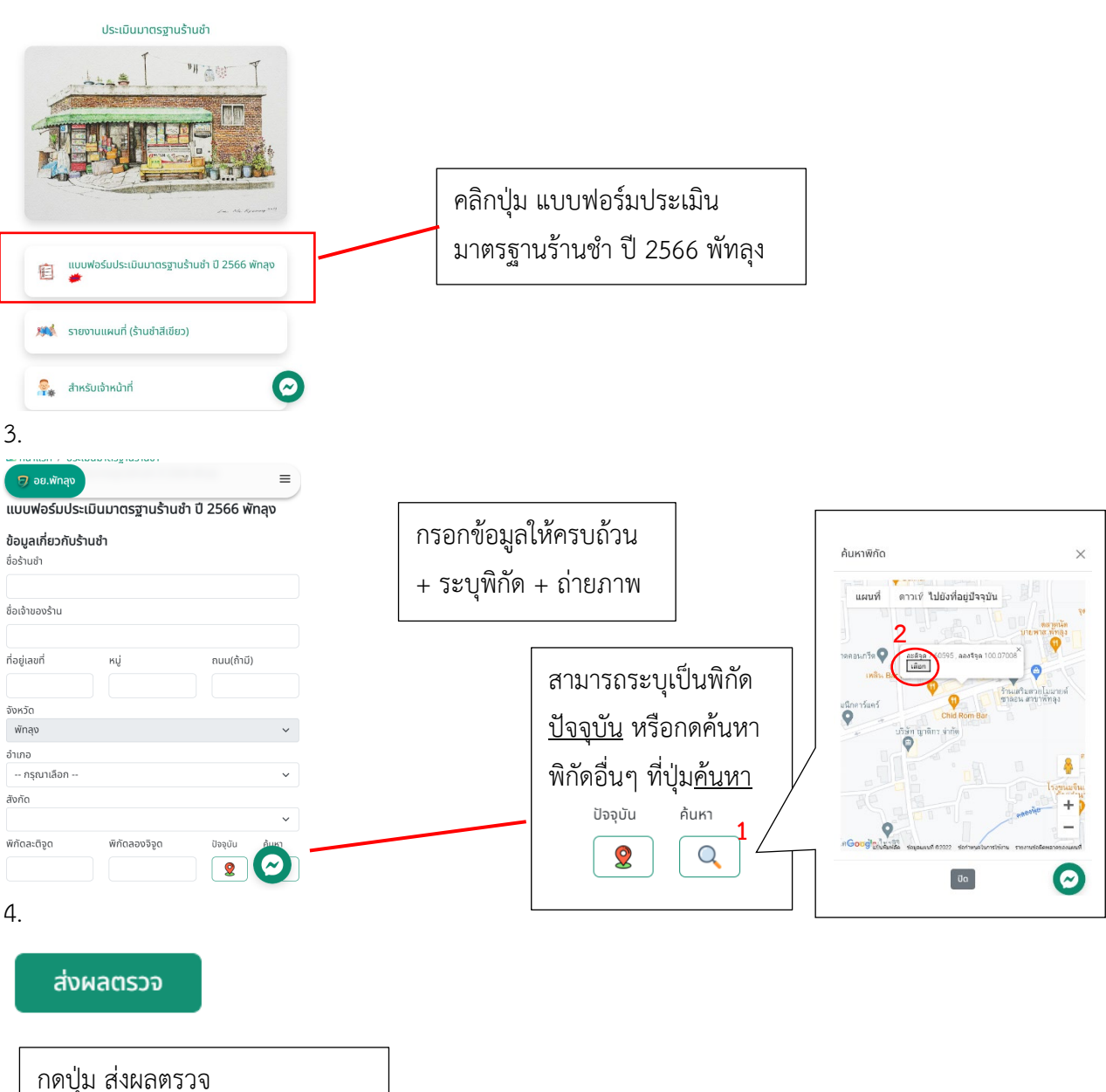

เสร็จเรียบร้อย รอแอดมินยืนยัน

## **ขั้นตอนการใชงาน สำหรับเจาหนาที่**

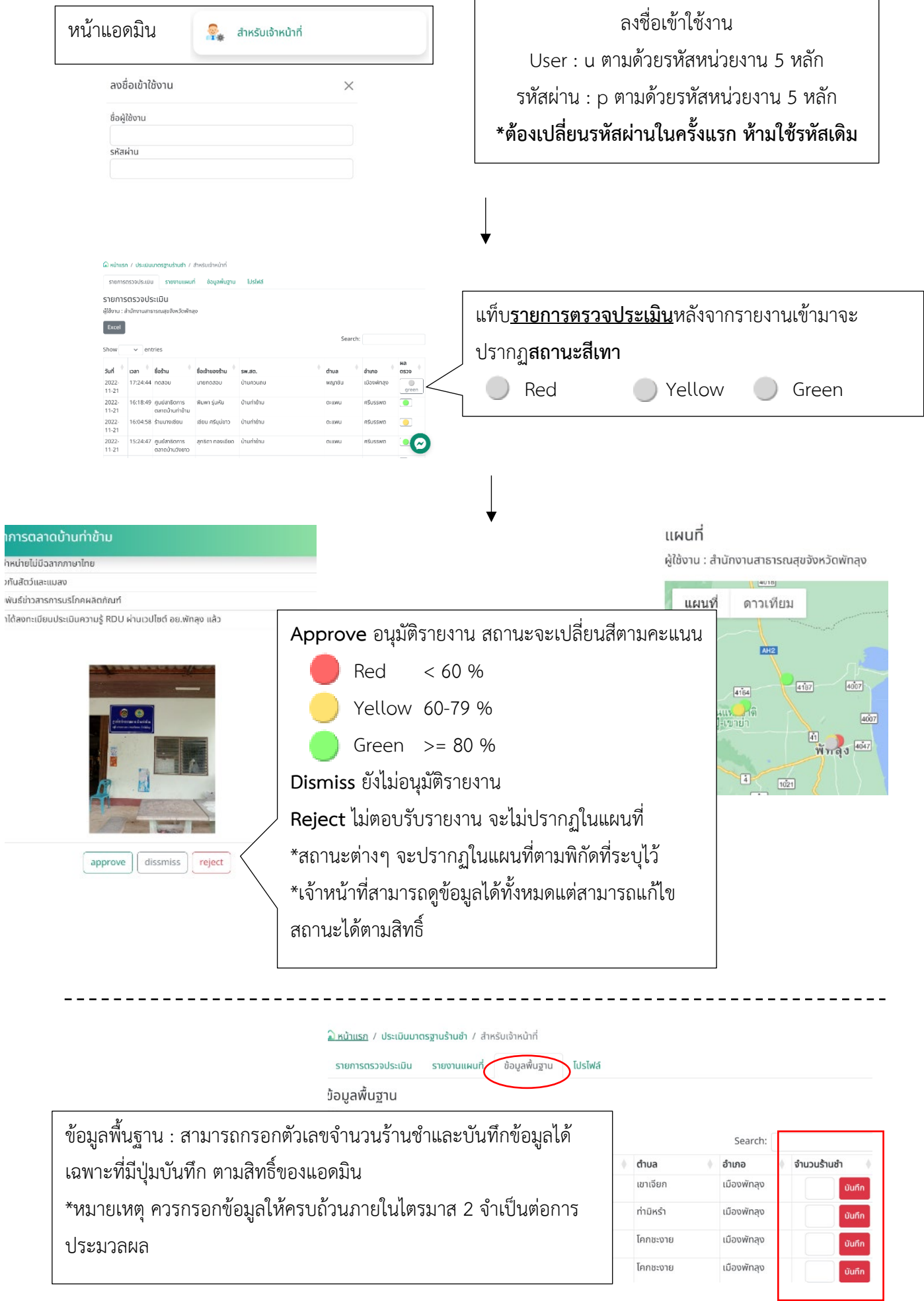